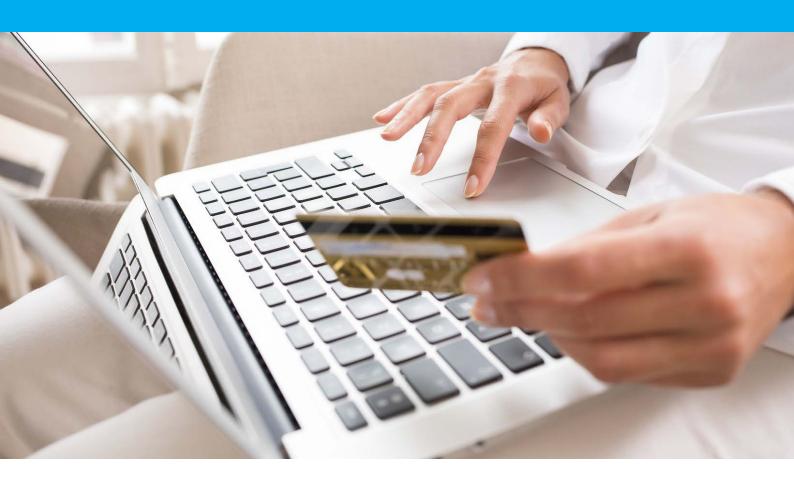

## PAYBOX DIRECT / PAYBOX DIRECT PLUS

**Integration Manual** 

Version 8.1

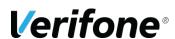

#### Verifone

11 A, Rue Jacques Cartier, 78 280 Guyancourt, FRANCE

## **CHANGE REVIEW**

| DATE       | VERSION | DESCRIPTION                                                                                                  | AUTEUR           |
|------------|---------|----------------------------------------------------------------------------------------------------|------------------|
| 2015-10-23 | 7.0     | Second method for the 3-D Secure authentications via the product RemoteMPI                                   | M. THOMAS        |
| 2018-08-01 | 8.1     | §9.4: update incomming IP addresses.  New field URL_ENCODE.  §9.5.7: new example using 3-D Secure Variables. | Project Services |

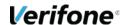

## **REFERENCES DOCUMENTS**

Most of the documents referenced below can be downloaded from our website: www.paybox.com:

| REF.  | DOCUMENT                                                | DESCRIPTION                                                                                    |
|-------|---------------------------------------------------------|------------------------------------------------------------------------------------------------|
| Ref 1 | ManuelIntegrationVerifone_PayboxSystem _V8.0_EN.pdf     | Integration guide for Paybox System.                                                           |
| Ref 2 | ParamètresTestVerifone_Paybox<br>_V8.0_EN.pdf           | Manual explaining the test environment and the test accounts (pre-production).                 |
| Ref 3 | GUIDE_UTILISATEUR_BACK_OFFICE_COM<br>MERCANT_PAYBOX.doc | User guide for the merchant back-office                                                        |
| Ref 4 | PAYBOX Fiche présentation 3DSecure.pdf                  | Product information on 3D secure and advantages for the merchant.                              |
| Ref 5 | ManuelIntegrationVerifone_RemoteMPI<br>_V8.0_EN.pdf     | Integration guide for the remote MPI in order to use 3D secure on the Paybox Direct interface. |

## **LEGENDE**

Following conventions apply in this document:

**Information insert:** content allows a better understanding of the document.

Warning insert: content must be read thoroughly.

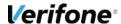

## **WARNING**

This document is the property of Verifone. Any copy, partial or complete, any disclosure or use by third parties is strictly forbidden without express written consent from Verifone.

If you discover some errors in this documentation, you can send us an e-mail (see e-mail addresses below) describing the error or the problem as precisely as possible. Please provide in your e-mail the document reference and the page number.

## **INFORMATION & ASSISTANCE**

For any merchant or integrator who needs some commercial information, or some technical information or support during the integration process, Verifone Sales service and Technical and client Helpdesk are available:

Technical and client Helpdesk

Monday - Friday 9h - 18h

support-paybox@verifone.com

+33 825 305 004 Service 0,15 € / min + prix appel

For any contact with our Sales service or Technical and client Helpdesk, you must provide the following Verifone identifiers:

- SITE number (7 digits)
- RANG number (2 digits)
- IDENTIFIANT number (1 to 9 digits)

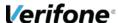

## **SUMMARY**

| CHAN       | IGE REVIEW                                             | 2      |
|------------|--------------------------------------------------------|--------|
| REFE       | RENCES DOCUMENTS                                       | 3      |
| LEGE       | NDE                                                    | 3      |
| WARI       | NING                                                   | 4      |
| INFOI      | RMATION & ASSISTANCE                                   | 4      |
|            | MARY                                                   |        |
| 1.         | INTRODUCTION                                           |        |
| 2.         | PURPOSE OF THIS DOCUMENT                               | 8      |
| 3.         | PRÉSENTATION OF THE PRODUCT « PAYBOX CT »9             |        |
| 3.1        | HIGH LEVEL DESCRIPTION                                 |        |
| 3.2<br>3.3 | LIST OF PAYMENT METHODS                                |        |
| 4.         | PROTOCOL DESCRIPTION                                   | 11     |
| 4.1        | REQUEST                                                | 11     |
| 4.2        | RESPONSE                                               | 11     |
| 4.3        | PAYBOX DIRECT PLUS (SUBSCRIPTION MANAGEMENT)           | 13     |
| <b>5</b> . | MERCHANT BACK OFFICE                                   | 15     |
| 5.1        | ACCESS AND FUNCTIONALITIES                             | 15     |
| 6.         | HELPDESK - CONTACT                                     | 16     |
| 6.1        | INFORMATION & ASSSITANCE                               | 16     |
| 6.2        | MERCHANT SUBSCRIPTION PROCEDURE                        | 16     |
| <b>7.</b>  | TEST ENVIRONMENT                                       | 17     |
| 8.         | DATA DICTIONARY                                        | 18     |
| 8.1<br>CAL | PARAMETERS USED IN A PAYBOX DIRECT / PAYBOX DIRECT L20 | PLUS   |
| 8.2        | RETURN PARAMETERS PAYBOX DIRECT / PAYBOX DIRECT P      | LUS 30 |

| 9 |     | APPENDIX                                          | 35   |
|---|-----|---------------------------------------------------|------|
|   | 9.1 | RETURN CODES FROM THE AUTHORIZATION CENTER        | . 35 |
|   | 9.2 | PAYBOX CHARACTER SET                              | . 39 |
|   | 9.3 | URL ENCODING CHARACTERS                           | . 40 |
|   | 9.4 | URL AND IP ADDRESSES TO CALL                      | . 41 |
|   |     | EXAMPLES OF REQUESTS/RESPONSE MESSAGES FOR PAYBOX | . 41 |
|   | 9.6 | GLOSSARY                                          | 47   |

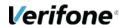

## 1. INTRODUCTION

Verifone has developed and is managing its own centralized platform to provide an interface between different channels for payments or services and the corresponding recipients for processing (financial operators, banking institutions, business partners).

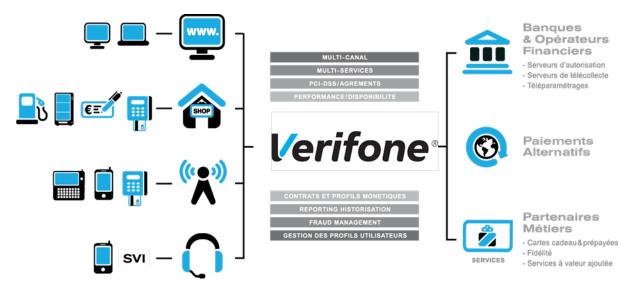

It is an Omni-channel and multi-services centralized platform:

- Omni-channel: the Verifone platform accepts connections originating from different kind of systems, physical POS (Card Present) as well as remote payments (Card Not Present, E-Commerce/M-Commerce):
- Internet, Merchant Web Sites
- Electronic Payment Terminals, POS in a shop or retailer
- Vending machines
- Smartphones or PDA
- Call centers, Interactive vocal servers (IVR), ...
- <u>Multi-services</u>: the Verifone platform is able to process many different types of payments instruments:
- Debit cards and credit cards,
- Private label cards,
- Gift cards.

But the platform is also able to process multiple services and business oriented transactions:

- Loyalty cards,
- Consumer finance,
- Fleet management,
- Taxi booking, ...

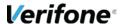

## 2. PURPOSE OF THIS DOCUMENT

In the Card Not Present and E-Commerce/M-Commerce areas, Verifone is offering several solutions, each of them offering specific functionalities:

- ➤ PAYBOX SYSTEM: Paybox System is an integration with the Merchant Web or mobile site. At the time of payment, cardholders are automatically redirected to a secured multi-lingual payment page hosted by Verifone. This payment page can be personalized to fit the Merchant Web Site look and feel. PAYBOX SYSTEM complies with the highest security requirements for card payments on E-Commerce/M-Commerce Web Sites by using amongst others, an SSL 256 bits technology for the payment page and by managing the 3-D Secure protocol (if option subscribed by the Merchant).
- ➤ PAYBOX DIRECT (PPPS): Paybox Direct ensures processing of payment in the most seamless way for the cardholder who will not be redirected. The merchant sales application has to collect the card information (such as Card number, expiry date ...) and send it to Paybox within a SSL secure server to server request, in order to process the payment.
- Paybox Direct can also be used to capture transactions which have already been authorized through Paybox System. Combining Paybox System with Paybox Direct allows merchants to improve flexibility by driving their operations post-payment in server to server mode, directly from their sales application (or back-office).
- ➤ <u>PAYBOX DIRECT *Plus*</u>: Refers to the Paybox service where the sales application asks Paybox to store cardholder information. This solution interfaces nicely with Paybox System or can be used alone directly in server to server mode.
- Paybox Version Plus allows the merchant to manage recurring payments, as well as express checkouts with 1-click payment where the cardholder doesn't have to enter its data for each transaction.
- PAYBOX BATCH FILE PROCESSING: This solution is based on mutual off-line deposits of structured files between the merchant and Paybox. The merchant information system has to collect the card information (such as Card number, expiry date ...) and send it to PAYBOX through a secure file transfer, in order to process the payments. Paybox Batch File Processing can also be used to capture transactions which have already been authorized through Paybox System. Paybox Batch File Processing also provides functionalities like refund and cancel of transactions, again through file deposit mechanism.

This document is the integration manual for the **Paybox System** solution.

It is intended to people who need some information on the PAYBOX SYSTEM solution, its behavior, functionalities, interface and the best practices for integration.

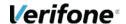

# 3. PRÉSENTATION OF THE PRODUCT « PAYBOX DIRECT »

#### 3.1 HIGH LEVEL DESCRIPTION

The product « Paybox Direct PPPS » (Paybox Payment Per Socket) allows to transmit a payment request using a HTTPS «request» and to receive in the same HTTPS session a response that provides real-time information on the outcome of the request: accepted or rejected.

The mechanism is very simple:

- Create a HTTPS « request »,
- Call the right URL on the Paybox servers,
- Wait for the HTTPS answer in the same sessions returned by Paybox after the request was processed.

#### 3.2 LIST OF PAYMENT METHODS

Below is a list of all payment methods supported by Verifone:

| PAYMENT METHOD       | TYPE                        | COMMENT                                                              |
|----------------------|-----------------------------|----------------------------------------------------------------------|
| CB, VISA, MASTERCARD | Credit card                 |                                                                      |
| MAESTRO              | Debit card                  | 3-D Secure mandatory                                                 |
| BANCONTACT           | Debit card                  | Belgian card                                                         |
| MISTERCASH           |                             | 3-D Secure mandatory                                                 |
| E-CARTE BLEUE        | Dynamic virtual Credit card | Processed by VISA France                                             |
| AMERICAN EXPRESS     | Credit card                 |                                                                      |
| JCB                  | Credit card                 |                                                                      |
| DINERS               | Credit card                 |                                                                      |
| COFINOGA             | Credit revolving card       |                                                                      |
| SOFINCO              | Credit revolving card       |                                                                      |
| FINAREF              | Credit revolving card       | Cards SURCOUF, KANGOUROU,<br>FNAC, CYRILLUS, PRINTEMPS,<br>CONFORAMA |
| CETELEM / AURORE     | Credit revolving card       |                                                                      |
| AVANTAGES            |                             | Card Casino Avantages                                                |
| CDGP                 | Credit revolving card       | Card Cofinoga Quelle                                                 |

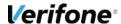

| RIVE GAUCHE   |                                       |                                                                  |
|---------------|---------------------------------------|------------------------------------------------------------------|
| PAYSAFECARD   | Prepaid card                          |                                                                  |
| KADEOS        | Prepaid gift card                     |                                                                  |
| SVS           | Prepaid gift card                     | Gist card Castorama and Etam                                     |
| LASER         | Prepaid gift card                     | Gift card                                                        |
| 1EURO.COM     | On-line loan                          |                                                                  |
| PAYPAL        |                                       | Requires an account at PayPal                                    |
| LEETCHI       | Online pot                            |                                                                  |
| MAXICHEQUE    | Gift checks                           |                                                                  |
| ONEY          | Online prepaid card<br>Online funding |                                                                  |
| PAYBUTTON ING | On-line account to account payment    | Requires a merchant bank account at ING Belgium                  |
| iDEAL         | On-line account to account payment    | Requires a merchant bank account at ABN AMRO, RABOBANK or ING NL |

#### 3.3 SECURITY

#### 3.3.1 Identification

A Merchant Web site is referenced within Verifone platform using different information fields:

- Site number (field SITE)
- Rank number (field RANG)
- An identifier (field IDENTIFIANT)

These identification parameters are provided by Verifone when the registration of the Merchant is confirmed.

The merchant shall include these identification parameters into every request sent from his Web Site to Verifone platform for payments or any other transactions.

Furthermore, the merchant shall provide that information in every contact with the Support team.

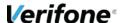

## 4. PROTOCOL DESCRIPTION

#### 4.1 REQUEST

The messages are always constructed by concatenating multiple couples of a parameter with a value. (... TYPE=00001&MONTANT=1000&SITE=1999888&...) similar to the mechanism used in a HTML form for posting values to a webserver. Mind that the GET method is not supported when calling the Paybox Direct applications.

To carry out a 3D-Secure transaction, merchants will need to authenticate the cardholder before calling the Paybox Direct applications.

This authentication can be performed using the Remote MPI product provided by Verifone. Remote MPI usage is described in document [Ref 5] Manuel Integration Paybox Remote MPI.

The request is transmitted to the Paybox servers using the request URL mentioned for the Paybox Direct service (see **§9.4 URL d'appel et Adresses IP**).

In case the answer contains any of the error codes "00001", "00097", or "00098", it is recommended to call the URL of the secondary server of Paybox Direct (see the same chapter for more information).

In order to obtain an answer from the Verifone servers, the parameter "SITE" and "RANG' must contain the correct values.

#### 4.2 RESPONSE

**Warning:** Response can take as long as 40 seconds since a bank is allowed up to 30 seconds to answer an authorization request.

The response follows the same format as the request and a series of variables is returned in the HTTP answer.

The parameters SITE, RANG and NUMQUESTION are always echoed from the request and allows the receiving process to correctly identify to what request corresponds the answer. It is advised to verify those values.

Paybox Direct also returns a parameter "CORESPONSE" that allows to see if the call was successfully processed or not. The value 00000 indicates a correct processing of the request.

In case of an error the parameter "COMMENTAIRE" contains a detailed error message.

In case of any problems, those 2 variables allow for a correct diagnosis, the support service of Verifone might request those values when you ask for their help.

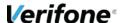

#### Example using an HTML form:

```
<html ><body>
<form action="https://preprod-ppps.paybox.com/PPPS.php" method="post" name="Tests Paybox</pre>
Direct">
           Date (JJMMAAAA)
           Type de question
           <input name="TYPE" value="00001" size="5" maxlength="5" type="text"><br>
           Numero de question
           <input name="NUMQUESTION" value="0000000001" size="10" maxlength="10" type="text"><br>
           <input name="MONTANT" value="1000" size="10" maxlength="10" type="text"><br>
           <input name="SITE" value="1999888" size="7" maxlength="7" type="text"><br>
           <i nput name="RANG" value="99" size="2" maxlength="2" type="text"><br>
           Reference commande
           <input name="REFERENCE" value="Hello World" size="30" maxlength="30" type="text"><br>
           <input name="VERSION" value="00104" type="hi dden"><br>
          <input name="CLE" value="1999888I" type="hidden"><br/><input name="IDENTIFIANT" value="" type="hidden"><br/><input name="DEVISE" value="978" type="hidden"><br/><input name="DEVISE" value="978" type="hidden"><br/><input name="DEVISE" value="978" type="hidden"><br/>
           <input name="PORTEUR" value="1111222233334444" type="hi dden"><br><input name="DATEVAL" value="1010" type="hi dden"><br>
           <input name="CVV" value="123" type="hi dden"><br/>br>
           <i nput name="ACTIVITE" value="024" type="hi dden"><br><i nput name="ARCHIVAGE" value="AXZ130968CT2" type="hi dden"><br>
          ci nput name= ARCHIVAGE Value= AAZI30908C12 type= mide
ci nput name="DIFFERE" value="000" type="hidden"><br>
ci nput name="NUMAPPEL" value="" type="hidden"><br>
ci nput name="NUMTRANS" value="" type="hidden"><br>
ci nput name="AUTORISATION" value="" type="hidden"><br>
ci nput name="PAYS" value="" type="hidden"><br>
ci nput name="PAYS" value="" type="hidden"><br>
<i nput type="submit">
</form>
</body></html>
```

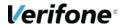

#### 4.3 PAYBOX DIRECT PLUS (SUBSCRIPTION MANAGEMENT)

#### 4.3.1 The Principle

When the merchant wants to register a new subscriber on the Paybox Direct Plus Platform, all the same parameters as used for an authorization request need to be submitted and in addition a unique subscriber number must be added to the message.

Verifone will then verify if the subscriber number is unique and will perform several checks (expiration of the card, black list,). If all the checks are successful an authorization-only message (without debit) will be sent to the acquirer and if the transaction is approved by the acquirer the subscriber will be registered on the platform. A part of the PAN (card number) will be stored on the Verifone platform and the other part will be return to the merchant in order for him to store this information together with the subscriber number and the validity of the card.

The same mechanism is used in case of a modification of a previously registered subscriber.

For debit, credit, refund or cancellation of a previously registered subscription, the merchant will have to provide the subscriber number, the part of the PAN in his possession and the validity of the card together with other mandatory fields in the "Paybox Direct" protocol.

#### 4.3.2 How it works

For all the requests of the type: 51, 52, 53, 54, 55, 57 and 58 a previous registration of the subscriber is mandatory. A registration is done with a request of type 56 towards the Verifone server.

The request for creation of a new subscriber will automatically result in an authorization message being sent to the acquirer for the exact amount as specified in the request in order to validate the card. In case the authorization is accepted by the acquirer the subscriber will be created in the database of Paybox, but a rejection by the acquirer will result in the subscriber not being registered.

If the creation of the subscriber was successful a request of type 52 (debit) on the subscriber can be sent for the amount previously authorized. If the amount required is different from the amount specified in the creation of the subscriber, a message of the type 53 should be sent in order to authorize the desired amount and a message 52 with the desired amount to be debited.

**Information:** Two authorization requests send in quick succession can trigger a refusal from the bank. It is recommended to allow intervals between a subscriber registration (56) and message of the type (51) and (53).

It is also possible to create a new subscriber using the Paybox System (redirect payment page). In order to make this work, the subscriber reference needs to be requested (Field 'U'

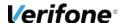

in the PBX\_RETOUR). The response message from Verifone will then contain 3 data elements: Part of the PAN (card number used), Expiry data of the card and the CVV. The first two data elements need to be stored for future use when calling Paybox Direct Plus.

For more detailed information on how to do this, please read the integration guide for Paybox System.

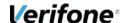

## 5. MERCHANT BACK OFFICE

Once the merchant has been registered within Verifone, he automatically gets an access to the Merchant Back Office secure on-line dashboard allowing the merchant to have a look at his transactions, sales figures ... and providing him with the possibility to execute various actions (exports, cancel/refund transactions, management of delayed capture ...).

#### 5.1 ACCESS AND FUNCTIONALITIES

Access conditions to the Merchant Back Office and an explanation of the full set of available functionalities are described in the document *[Ref 3] Guide Utilisateur du Back Office*: http://www1.paybox.com/espace-integrateur-documentation/manuels/?lang=en

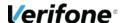

## 6. HELPDESK - CONTACT

#### **6.1 INFORMATION & ASSSITANCE**

For any merchant or integrator who needs some commercial information, or some technical information or support during the integration process, Verifone Sales service and Technical and client Helpdesk are available:

Technical and client Helpdesk

Monday - Friday 9h - 18h

support-paybox@verifone.com

+33 825 305 004 Service 0,15 € / min

For any contact with our Sales service or Technical and client Helpdesk, you must provide the following Verifone identifiers:

- SITE number (7 digits)
- RANG number (2 digits)
- IDENTIFIANT number (1 to 9 digits)

The functions of the Technical and client Helpdesk are:

- Integration and maintenance support for merchants
- Process survey
- Jointed analysis with different other teams (R&D, Admins, Network, ...) to find out causes of problems

#### **6.2 MERCHANT SUBSCRIPTION PROCEDURE**

In order for the merchant to subscribe to Verifone solutions and services, the merchant must contact the Sales department (see contact details above), or get in contact with Verifone by filling the contact form available in the « *Contact* » menu in the Paybox web site *www.paybox.com*, or send an email to *contact-paybox@verifone.com*.

The merchant will then receive a subscription form that he should fill with the required information and send back to Verifone.

Prior to do so, the merchant should contact his bank or private acquirer and ask for opening and delivery of a merchant contract number for payments in E-Commerce (Card Non Present) mode. The conditions associated to this kind of contract may vary for every bank/acquirer.

The bank will then provide the merchant with a merchant contract number corresponding to the parameter SITE (usually on 7 digits) and a rank number corresponding to the parameter RANG (2 or 3 digits): those 2 information will allow Verifone to identify the merchant.

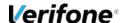

Information to be filled in the subscription form is:

- Merchant contact details,
- Contact details of the company hosting the web site (if the merchant does not host his platform himself),
- merchant contract information (provided by the bank),

If the merchant wants to accept payments in other currencies than Euros, it should be specified when opening the merchant contract number with the bank and when filling the subscription form.

For other payment methods, the merchant may contact the Verifone Sales department who will explain the specificities corresponding to every one of those methods.

### 7. TEST ENVIRONMENT

Before starting to make payments live in production, Verifone strongly recommends to the merchant to check the correct integration of the Paybox solutions by doing some tests in the pre-production environment.

Verifone provides a PCI DSS pre-production environment and test accounts and parameters fully dedicated to the tests and integration.

All information related to this pre-production environment is described in the following document [Ref2] « Parametres\_Test\_Verifone\_Paybox\_V8.0\_FR.pdf» available for download here:

http://www1.paybox.com/espace-integrateur-documentation/manuels/?lang=en

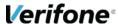

## 8. DATA DICTIONARY

All possible parameters for the Paybox Direct and Paybox Direct Plus interface are listed in the following table. The following pages explain every individual parameter in detail (format, content, examples).

| VARIABLE      | REQUEST | RESPONSE | DESCRIPTION                                                                                                    |
|---------------|---------|----------|----------------------------------------------------------------------------------------------------|
| ACQUEREUR     | X       |          | Payment method to be used                                                                                                    |
| ACTIVITE      | X       |          | Call origin                                                                                                    |
| ARCHIVAGE     | X       |          | Reference for archiving                                                                                                    |
| AUTORISATION  | X       | Х        | Authorization number                                                                                                    |
|               |         |          | If present in the request message, an authorization was obtained by telephone.                                                                                                    |
| CODEREPONSE   |         | Х        | Response code giving more detail of the status of the request: request accepted or rejected [see below for more detail on the various possibilities].                                                                     |
| COMMENTAIRE   |         | Х        | Information filed (e.g. : error message)                                                                                                    |
| CVV           | X       |          | Visual cryptogram of the card                                                                                                    |
| DATENAISS     | X       |          | Specific to COFINOGA                                                                                                    |
| DATEQ         | X       |          | Date and time of the request                                                                                                    |
| DATEVAL       | X       |          | Expiry date of the card                                                                                                    |
| DEVISE        | X       |          | Currency                                                                                                    |
| DIFFERE       | X       |          | Number of days for a postponed settlement                                                                                                    |
| ERRORCODETEST | X       |          | Error message to be returned (forced for test purposes)                                                                                                    |
|               |         |          | 3D-Secure context returned by the remote MPI.                                                                                                    |
| ID3D          | X       |          | This variable must be populated if before you carried out Secure authentication via the product RemoteMPI. If you prefer do not use the context ID3D, you need use the following variables sent by the product RemoteMPI: |
|               |         |          | 3DSTATUS, 3DENROLLED, 3DECI, 3DERROR, 3DXID, 3DCAVV, 3DCAVVALGO and 3DSIGNVAL                                                                                                    |
| 3DCAVV        | X       |          | Sent by ACS                                                                                                    |
| 3DCAVVALGO    | X       |          | ID of algorithm during the authentication of the cardholder                                                                                                    |
| 3DECI         | Х       |          | E-Commerce Indicator                                                                                                    |
| 3DENROLLED    | X       |          | Status of the 3D Secure enrolment of the cardholder                                                                                                    |
| 3DERROR       | X       |          | Error sent by MPI                                                                                                    |

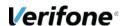

| 3DSIGNVAL               | X |   | Status of the electronic signature                             |
|-------------------------|---|---|----------------------------------------------------------------|
| 3DSTATUS                | Х |   | Status of the authentication of the cardholder                 |
| 3DXID                   | X |   | Reference from the MPI                                         |
| MONTANT                 | X |   | Amount                                                         |
| NUMAPPEL                | Х | Х | Call number returned by Paybox                                 |
| NUMQUESTION             | Х | Х | Unique sequential number                                       |
| NUMTRANS                | Х | Х | Transaction number assigned by Paybox                          |
| PAYS                    | Х | Х | Country code of the issuance of the card                       |
| PORTEUR                 | X | Х | PAN number of the card                                         |
| PRIV_CODETRAITEME<br>NT | Х |   | Specific to SOFINCO/COFINOGA                                   |
| RANG                    | X | Х | Rang number of the merchant                                    |
| REFABONNE               | X | Х | Reference of a stored card number (Direct Plus)                |
| REFERENCE               | Х |   | Transaction reference number                                   |
| REMISE                  |   | Х | Paybox identifier of the settlement file                       |
| SHA-1                   | X | X | Indicator that a hash on the card number needs to be returned. |
| SITE                    | Х | Х | Site number of the merchant                                    |
| STATUS                  |   | Х | Status of the transaction                                      |
| TYPE                    | Х |   | Type of action requested                                       |
| TYPECARTE               | Х | Х | Type of card                                                   |
| URL_ENCODE              | X |   | Value send will be url-decoded before                          |
| VERSION                 | X |   | Version of the protocol used                                   |
|                         |   | 1 | I .                                                            |

Table 1: Overview of all Paybox Direct and Paybox Direct Plus parameters

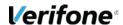

## 8.1 PARAMETERS USED IN A PAYBOX DIRECT / PAYBOX DIRECT PLUS CALL

#### 8.1.1 SITE

Format: 7 digits. Mandatory.

This is the site number (POS) typically provided by the bank to the merchant. Outside France this number is assigned to the Merchant by Verifone.

Example: 1999888

#### 8.1.2 RANG

Format: 2 digits. Mandatory.

This is the rank number (or « machine ») provided by the bank to the merchant. Outside France this number is assigned to the Merchant by Verifone.

Example: 01

#### 8.1.3 VERSION

Format: 5 digits. Mandatory.

Version of the protocol PPPS used.

Example: 00103 for Paybox Direct / 00104 for Paybox Direct Plus

#### 8.1.4 TYPE

Format: 5 digits. Mandatory.

Paybox Direct and Paybox Direct Plus support various types of operations on a transaction that allow to manage the life-cycle of a transaction (authorization, capture, cancel, refund, etc.).

This parameter defines the action that is requested.

In case of a capture (00002) following a previous authorization request, it is strongly recommended:

 To wait a little moment (a few seconds) between sending the request for authorization and sending in the capture.

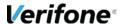

 To send the capture to the same platform (Nanterre or Strasbourg) where the authorization was sent, in order to avoid problems with replication between the two production platforms.

| CODE  | DESCRIPTION                               | OPTION           |
|-------|-------------------------------------------|------------------|
| 00001 | Authorization only                        |                  |
| 00002 | Debit (Capture)                           |                  |
| 00003 | Authorization + Capture                   |                  |
| 00004 | Credit                                    |                  |
| 00005 | Cancel                                    |                  |
| 00011 | Check if a transaction exists             |                  |
| 00012 | Transaction without authorization request |                  |
| 00014 | Refund                                    |                  |
| 00017 | Inquiry                                   |                  |
| 00051 | Authorization only on a subscriber        | Only Direct Plus |
| 00052 | Debit on a subscriber                     | Only Direct Plus |
| 00053 | Authorization + Capture on a subscriber   | Only Direct Plus |
| 00054 | Credit on a subscriber                    | Only Direct Plus |
| 00055 | Cancel of a transaction on a subscriber   | Only Direct Plus |
| 00056 | Register new subscriber                   | Only Direct Plus |
| 00057 | Update an existing subscriber             | Only Direct Plus |
| 00058 | Delete a subscriber                       | Only Direct Plus |
| 00061 | Authorization only                        | Only Direct Plus |

Table 2: PAYBOX DIRECT question type list

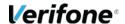

#### 8.1.5 **DATEQ**

Format: 14 digits. Mandatory.

Date and time of the request using the format DDMMYYYYHHMMSS. (day month year hour minute seconds).

Used in the SQL queries for the request of type 11 (format JJMMAAAA)

Example: 13042016125959

#### 8.1.6 NUMQUESTION

Format: 10 digits (min:1; max: 2147483647). Mandatory.

Unique identifier for the request that allows to avoid confusion in case of multiple simultaneous requests.

Every request needs to have a unique value for NUMQUESTION for a certain day. The value can be reset/reused the next day.

Example: 0000000001

#### 8.1.7 CLE

Format: 8 à 10 characters. Mandatory.

This field allows to authenticate the originator of the request and allows for additional security for the PPPS exchange of messages.

The value for this parameter corresponds to the password for the merchant backoffice that is provided by the technical support upon the creation of the merchant account on the Paybox platform.

Starting October 2013, passwords sent by Paybox always have a length of 10 characters

#### 8.1.8 MONTANT

<u>Format</u>: 10 digits. **Mandatory for requests of type 1, 2, 3, 4, 5, 11, 12, 14, 51, 52, 53, 54, 55, 56, 57, 61.** 

Amount of the transaction in cents (no decimal point).

Example: for 19€90 / 0000001990

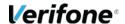

#### **8.1.9 DEVISE**

<u>Format</u>: 3 digits. Mandatory for requests of type 1, 2, 3, 4, 5, 11, 12, 14, 51, 52, 53, 54, 55, 56, 57, 61.

Currency code for the transaction according to ISO 4217 (numeric code)

Examples: Euro: 978 / US Dollar: 840 / CFA: 952

Before issuing transaction in foreign currencies make sure that your merchant contract allow you to do and that your account is correctly configured.

#### 8.1.10 REFERENCE

<u>Format</u>: 1 à 250 characters. **Mandatory for requests of type 1, 2, 3, 4, 5, 11, 12, 51, 52, 53, 54, 55, 56, 61.** 

This is the merchant order reference (free field). This allows the merchant to link his platform to the Paybox platform using a reference number.

Example: CMD9542124-01A5G

#### 8.1.11 REFABONNE

<u>Format</u>: 1 à 250 characters. **Mandatory for requests of type 51, 52, 53, 54, 55, 56, 57, 58, 61.** 

Merchant reference number allowing him to clearly identify the subscriber (profile) that corresponds to the transaction.

Example: AZERTY1234567

#### 8.1.12 PORTEUR

<u>Format</u>: up to 19 characters. **Mandatory for requests of type 1, 3, 4, 12, 51, 53, 54, 55, 56, 57, 61.** 

PAN (card number) of the customer, without any spaces and left aligned (Type 1, 3, 4, 12, 56 and 57).

Subscriber number for the request. Empty (binary zeros) in the context without subscription (Type 51, 53, 54 and 55).

Example: 1111222233334444

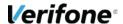

#### **8.1.13 DATEVAL**

Format: Date (MMYY) Mandatory for requests of type 1, 3, 4, 12, 51, 53, 54, 55, 56, 57, 61.

Expiry date of the card.

Example: 1216 (décembre 2016)

#### 8.1.14 CVV

Format: 3 or 4 characters.

Visual cryptogram on the back of the card.

Remark: The card of AMERICAN EXPRESS have on the front of the card a CIN (Card Identification Number) containing 4 digits.

Example: 123

#### **8.1.15 ACTIVITE**

Format: 3 digits.

Valeur par défaut: 024

This parameter allows to inform the acquirer (bank) how the transaction was initiated and how the card entry was realized.

The following values are supported for the card entry mode:

| CODE | DESCRIPTION       |
|------|-------------------|
| 020  | Not specified     |
| 021  | Telephone order   |
| 022  | Mail order        |
| 023  | Minitel (France)  |
| 024  | Internet payment  |
| 027  | Recurring payment |

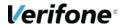

#### 8.1.16 ARCHIVAGE

Format: up to 12 alphanumeric characters

This reference is transmitted to the acquirer (bank) of the merchant during the settlement of the transaction. The reference needs to be unique and allows the merchant to inquire for additional information from the acquirer (bank) in case of a dispute.

#### **8.1.17 DIFFERE**

Format: maximum 3 digits

Number of days to postpone the settlement.

In the back-office it is possible to remove the delay and submit the transaction for settlement to the acquirer (bank).

For Example, a transaction that was done on the 2nd of November, and postponed for settlement on the 4th of November, can be unblocked in the back-office manually.

A default value can be configured on the subscription form and the opening of the merchant account. If the parameter is set in the transaction, this value overrides the default value of the merchant.

Example: 004 pour gérer un différé de 4 jours

#### **8.1.18 NUMAPPEL**

Format: 10 digits. Mandatory for requests of type 2, 5, 14, 52, 55.

This number is returned by Verifone when a transaction is successfully processed.

For Paybox System, the parameter is returned in the return post (IPN)

For Paybox Direct, the parameter is always present in the response.

The parameter can also be seen in the merchant back-office.

#### **8.1.19 NUMTRANS**

Format: 10 digits. Mandatory for requests of type 2, 5, 14, 17, 52, 55.

This number is returned by Verifone when a transaction is successfully processed.

For Paybox System, the parameter is returned in the return post (IPN)

For Paybox Direct, the parameter is always present in the response.

The parameter can also be seen in the merchant back-office.

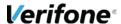

#### 8.1.20 AUTORISATION

Format: up to 10 characters. Can be used in the requests of type 1, 3, 51, 56 et 57

Authorization number provided by the merchant that was obtained by telephone call to the acquirer (bank)

Example: 123456

#### 8.1.21 PAYS

Format: empty.

If the parameter is present (even empty), Paybox Direct returns the country code of issuance of the card in the response.

#### 8.1.22 PRIV\_CODETRAITEMENT

Format: 3 digits.

Parameter filled in by the merchant to indicate the payment option that is proposed to the cardholder of a SOFINCO card (or partner card of SOFINCO) or COFINOGA.

#### 8.1.23 DATENAISS

Format: Date DDMMYYYY (8 digits).

Birthday of the cardholder for the cards of COFINOGA.

#### 8.1.24 ACQUEREUR

Format: up to 16 characters.

Defines the payment method used. The possible values are:

- PAYPAL
- EMS
- ATOSBE
- BCMC
- EQUENS
- PSC
- FINAREF

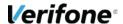

#### 340NEY

If the request does not involve one the mentioned acquirers, the parameter can be left empty.

#### 8.1.25 TYPECARTE

#### Format: empty

If the parameter is present (even empty), Paybox Direct will return the type of card in the response (for a payment using with a card).

#### **8.1.26 URL ENCODE**

#### Format: 1 character

If the parameter contains O, Paybox Direct will URL-decode the value provided in each field before evaluating them.

Example: O

#### 8.1.27 SHA-1

Format: 40 question mark.

If the parameter is present (even empty), Paybox Direct will return the hash of the card in the response (for a payment with a card).

The algorithm used to hash the card number is SHA-1.

#### 8.1.28 ERRORCODETEST

#### Format: 5 digits

The error code to return (forced) while doing integration testing in the pre-production environment. In production the parameter is not taken into account.

#### 8.1.29 ID3D

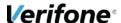

Format: 20 digits

Context identifier Verifone that holds the authentication result of the MPI (see the document « PAYBOX RemoteMPI English.doc »)

This authentication context is stored during 5 minutes.

After that period, the Paybox applications consider the authentication phase of the cardholder invalid due to a time-out.

This variable must be used if you want use the context returned by the RemoteMPI product. If you need to not have this constraint of 5 minutes, but lose an facility of integration, you can use instead of the 8 following variables: 3DSTATUS, 3DENROLLED, 3DECI, 3DERROR, 3DXID, 3DCAVV, 3DCAVVALGO and 3DSIGNVAL.

Warning these variables must not be URL encoded.

For an example using these variables, see §9.5.7 Call using 3-D Secure variables (Remote MPI)

#### 8.1.30 3DCAVV

Format: 28 characters.

Sent by ACS. Base64 encoding.

This variable must be sent to the product interfaces Paybox Direct if you never use the context-based solution ID3D. This variable must not be URL-encoded when calling Paybox Direct.

Example: jNEEdZ7c5MThARFVdvTZKmZSAUc=

#### 8.1.31 3DCAVVALGO

Format: up to 64 characters

ID of algorithm during the authentication of the cardholder.

This variable must be sent to the product interfaces Paybox Direct if you never use the context-based solution ID3D.

Example: 0000000001

#### 8.1.32 3DECI

Format: 2 digits

E-Commerce Indicator. Level of the securisation of the authentication

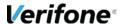

This variable must be sent to the product interfaces Paybox Direct if you never use the context-based solution ID3D.

#### **8.1.33 3DENROLLED**

#### Format: 1 character

Status of the 3-D Secure enrolment of the cardholder.

This variable must be sent to the product interfaces Paybox Direct if you never use the context-based solution ID3D.

#### Possible values:

Y : Cardholder enroled

N : Cardholder not enroled

• U : Error

#### 8.1.34 3DERROR

#### Format: up to 6 characters

Error sent by the MPI

This variable must be sent to the product interfaces Paybox Direct if you never use the context-based solution ID3D.

#### 8.1.35 3DSIGNVAL

#### Format: 1 character.

Status of the electronic signature.

This variable must be sent to the product interfaces Paybox Direct if you never use the context-based solution ID3D.

Possible values: Y or N

#### 8.1.36 3DSTATUS

#### Format: 1 character.

Status of the 3-D Secure authentication of the cardholder.

This variable must be sent to the product interfaces Paybox Direct if you never use the context-based solution ID3D.

#### Possible values:

Y: Cardholder full authenticated

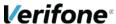

- N: Cardholder not authenticated
- A: Forcing authentication by the bank of the cardholder.
- U: Technical error during authentication of the cardholder

#### 8.1.37 3DXID

Format: up to 28 characters

Reference form the MPI. Base64 encoding.

This variable must be sent to the product interfaces Paybox Direct if you never use the context-based solution ID3D. This variable must not be URL-encoded when calling Paybox Direct

Example: IC8wIK1CVDB2b4w9Hme63bmz/w4=

## 8.2 RETURN PARAMETERS PAYBOX DIRECT / PAYBOX DIRECT PLUS

#### 8.2.1 SITE

Format: 7 digits.

This is the site number (POS) typically provided by the bank to the merchant. Outside France this number is assigned to the Merchant by Verifone. Echo from the parameter in the request.

Example: 1999888

#### 8.2.2 **RANG**

Format: 2 digits.

This is the rang number (or « machine ») provided by the bank to the merchant. Outside France this number is assigned to the Merchant by Verifone. Echo from the parameter in the request.

Example: 01

#### 8.2.3 NUMQUESTION

Format: 10 digits (min: 1; max: 2147483647).

Unique identifier for the request that allows to avoid confusion in case of multiple simultaneous requests.

Every request needs to have a unique value for NUMQUESTION for a certain day.

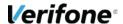

The value can be reset/reused the next day. Echoed from the parameter in the request.

Example: 0000000001

#### 8.2.4 NUMAPPEL

Format: 10 digits

Number of the request generated on the Verifone platform.

Example: 0000782653

#### 8.2.5 NUMTRANS

Format: 10 digits

Number of the transaction generated on the Verifone platform..

Example: 0000563149

#### 8.2.6 AUTORISATION

Format: up to 10 characters maximum (most commonly 6 digits)

Authorization number delivered by the authorization system of the acquirer of the merchant, only if the transaction was accepted.

Example: 168753

#### 8.2.7 CODEREPONSE

Format: 5 digits

Response code with the status of the request processed: request accepted or rejected.

| CODE  | DESCRIPTION                                                                                                    |
|-------|----------------------------------------------------------------------------------------------------|
| 00000 | Operation successful.                                                                                                    |
| 00001 | The connection to the authorization center has failed or an internal error has been produced. It is recommended to try the transaction again on the secondary data center: ppps1.paybox.com. |
| 001xx | The payment was rejected by the authorization center. [see §9.1 Return codes from the authorization center].                                                                                 |

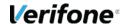

|       | In case of a successful authorization by the authorization center of the acquirer (bank), this field will be filled in with "00000". |
|-------|----------------------------------------------------------------------------------------------------|
| 00002 | Error due to incoherence.                                                                                                    |
| 00003 | Internal error Paybox. In this case it is advised to use the secondary datacenter: ppps1.paybox.com.                                 |
| 00004 | Cardholder number invalid.                                                                                                    |
| 00005 | Request number invalid. (NUMQUESTION)                                                                                                |
| 00006 | Access refused or combination site / rang not correct.                                                                               |
| 00007 | Date invalid.                                                                                                    |
| 00008 | Expiry data not correct.                                                                                                    |
| 00009 | Type of requested operation invalid.                                                                                                 |
| 00010 | Unknown currency.                                                                                                    |
| 00011 | Amount not correct.                                                                                                    |
| 00012 | Order reference invalid.                                                                                                    |
| 00013 | This version is no longer supported.                                                                                                 |
| 00014 | Received request incoherent.                                                                                                    |
| 00015 | Error accessing data previously referenced.                                                                                          |
| 00016 | This subscriber already exists (when creating a new subscriber).                                                                     |
| 00017 | The subscriber does not exist.                                                                                                    |
| 00018 | Transaction was not found (request type 11).                                                                                         |
| 00019 | Reserved.                                                                                                    |
| 00020 | Visual cryptogram missing.                                                                                                    |
| 00021 | Card not authorized.                                                                                                    |
| 00022 | Threshold reached                                                                                                    |
| 00023 | Cardholder already seen                                                                                                    |
| 00024 | Country code filtered                                                                                                    |
| 00026 | Activity code incorrect.                                                                                                    |
| 00040 | Cardholder enrolled but not authenticated                                                                                            |
| 00097 | Connection timeout                                                                                                    |
| 00098 | Internal connection timeout                                                                                                    |
| 00099 | Incoherence between query and reply.                                                                                                 |
|       | I                                                                                                    |

Table 3: PAYBOX DIRECT response code list

Example: 00007 (date invalid)

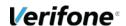

#### 8.2.8 REFABONNE

Format: up to 250 characters

Subscriber number for the request. Empty (binary zeros) in the context without subscription.

Example: AZERTY1234567

#### 8.2.9 PORTEUR

Format: up to 19 characters

Part of the card number returned by Verifone upon creation or modification of a subscriber. In other cases equal to the field in the request.

Example: 1111222233334444

#### 8.2.10 COMMENTAIRE

Format: up to 100 characters

Descriptive message with information (typical descriptive message when an error occurs).

Example: PAYBOX+PPPS

#### 8.2.11 PAYS

Format: 3 characters (alphabetic code ISO3166)

Country code of issuance of the card. The value «???» is returned if the country is unknown.

Example: FRA

#### 8.2.12 TYPECARTE

Format: up to 10 characters

Type of card used for the payment

Example: VISA

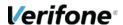

#### 8.2.13 SHA-1

Format: 40 characters (SHA-1 encoded in hexadecimal)

SHA-1 hash on the PAN (card number) used in the payment. Example: F8BF2903A1149E682BE599C5C20788788256AA46

#### 8.2.14 **STATUS**

Format: up to 32 characters

Only provided in case of a request of type 17.

Status of the transaction. The possible values are:

Remboursé, (refunded)
Annulé, (cancelled)
Autorisé, (authorised)
Capturé, (captured)
Crédit, (credit)
Refusé, (rejected)

• Demande de solde (Carte cadeaux), (balance inquiry) (gift cards)

Crédit Annulé, (credit cancelled)

• Rejet support (rejected)

The text between brackets is only for information purposes.

#### 8.2.15 **REMISE**

Format: up to 9 digits.

Only returned in case of a request of type 17.

Paybox identifier of the settlement file.

Example: 509625890

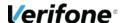

## 9. APPENDIX

### 9.1 RETURN CODES FROM THE AUTHORIZATION CENTER

This information is returned in the response message.

See §8.2.7 CODEREPONSE.

## 9.1.1 CB (Carte Bancaire) network, Acquirer, American Express

| CODE | DESCRIPTION OF THE RESPONSE CODE                  |
|------|---------------------------------------------------|
| 00   | Transaction accepted or successfully processed    |
| 01   | Contact the issuer of the card                    |
| 02   | Contact the issuer of the card                    |
| 03   | Invalid merchant                                  |
| 04   | Keep the card                                     |
| 05   | Do not honor                                      |
| 07   | Keep the card, special conditions                 |
| 08   | Authorized after identification of the cardholder |
| 12   | Invalid transaction                               |
| 13   | Invalid amount                                    |
| 14   | Invalid PAN (card number)                         |
| 15   | Unknown issuer                                    |
| 17   | Cancellation by customer                          |
| 19   | Please retry later                                |
| 20   | Error in answer (error in domain server)          |
| 24   | Update file not supported                         |
| 25   | Unable to find data in file                       |
| 26   | Duplicate record, previous record updated         |

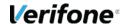

| 27 | Error when editing field while updating file |
|----|----------------------------------------------|
|    |                                              |
| 28 | Access denied on file                        |
| 29 | Update file not possible                     |
| 30 | Error in format                              |
| 31 | Acquirer ID unknown                          |
| 33 | Expired card                                 |
| 34 | Fraud suspicion                              |
| 38 | Too many attempts at secret code.            |
| 41 | Lost card.                                   |
| 43 | Stolen card.                                 |
| 51 | Insufficient funds or over credit limit.     |
| 54 | Expiry date of the card passed.              |
| 55 | Error in secret code.                        |
| 56 | Card absent from file.                       |
| 57 | Transaction not permitted for this holder.   |
| 58 | Transaction forbidden at this terminal.      |
| 59 | Suspicion of fraud.                          |
| 60 | Card accepter must contact purchaser.        |
| 61 | Amount of withdrawal past the limit.         |
| 63 | Security regulations not respected.          |
| 68 | Reply not forthcoming or received too late.  |
| 75 | Too many attempts at secret code.            |
| 76 | Holder already on stop, former record kept.  |
| 89 | Authentication failure                       |
| 90 | Temporary halt of the system.                |
| 91 | Card issuer not accessible.                  |

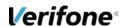

| 94 | Request duplicated.                      |
|----|------------------------------------------|
| 96 | System malfunctioning.                   |
| 97 | Time of global surveillance has expired. |
| 98 | server unreachable (put by the server)   |
| 99 | Incident initiating domain.              |

Table 4: Response codes of card authorization network

## 9.1.2 Cetelem/Aurore and Rive Gauche network

| CODE | DESCRIPTION OF THE RESPONSE CODE               |  |
|------|------------------------------------------------|--|
| 00   | Transaction accepted or successfully processed |  |
| 01   | Wrong or unknown merchant number               |  |
| 02   | Card number incorrect                          |  |
| 03   | Wrong birthday or secret code                  |  |
| 04   | Card cannot be funded                          |  |
| 05   | Problem with server CETELEM                    |  |
| 06   | Unknown card                                   |  |
| 07   | Amount requested rejected                      |  |
| 08   | Card expired                                   |  |
| 09   | Card not compatible with merchant              |  |
| 10   | Unknown                                        |  |
| 11   | Rejected                                       |  |
| 12   | Wrong currency code                            |  |
| 13   | Reference of transaction missing               |  |
| 14   | Amount of the transaction incorrect            |  |
| 15   | Payment terms incorrect                        |  |
| 16   | Meaning of the transaction incorrect           |  |
| 17   | Payment terms incorrect                        |  |

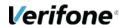

Table 5: Response codes from the authorization center of Cetelem

## 9.1.3 Finaref network

| CODE | DESCRIPTION OF THE RESPONSE CODE                                                                          |  |
|------|----------------------------------------------------------------------------------------------------|--|
| 000  | ОК                                                                                                    |  |
| 101  | Card expired. Cardholder validity expired.                                                                |  |
| 103  | Unknown merchant. Unknown merchant identifier.                                                            |  |
| 110  | Incorrect amount                                                                                          |  |
| 111  | Account/cardholder unknown                                                                                |  |
| 115  | Service not available. Zero ceiling. Function/processing code unknown                                     |  |
| 116  | Insufficient funds                                                                                        |  |
| 117  | 1 <sup>st</sup> or 2 <sup>nd</sup> code wrong                                                             |  |
| 119  | Cardholder or account status is blocked. Cardholder or account status is invalid. Card blocked.           |  |
| 120  | Invalid merchant. Invalid currency code. Account not authorized. Invalid or unknown commercial operation. |  |
| 121  | Insufficient funds                                                                                        |  |
| 125  | Card not active                                                                                           |  |
| 126  | Secret code missing. Format error in start date security information.                                     |  |
| 128  | Error while checking history of wrong codes                                                               |  |
| 129  | CVV2 incorrect                                                                                            |  |
| 183  | Account / Cardholder invalid                                                                              |  |
| 184  | Incoherence of validity date with file cardholder manual entry                                            |  |
| 188  | Entry mode invalid. Identification equipment incoherent.                                                  |  |
| 196  | Problem while accessing file                                                                              |  |
| 206  | 3r attempt secret code failed. Wrong attempts counter already 3.                                          |  |
| 207  | Cardholder blocked (while card status=3)                                                                  |  |
| 208  | Card not received. Card stolen. Abuse. Fraud suspicion, Card lost                                         |  |

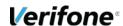

| 210 | Incoherence of validity date with file cardholders magnetic stripe or chip.  Wrong CVV |
|-----|----------------------------------------------------------------------------------------|
| 380 | OK with overdraft                                                                      |
| 381 | OK with capital increase                                                               |
| 382 | OK NPAI                                                                                |
| 385 | Partial Authorization                                                                  |

Tableau 6: Response codes for authorization center Finaref

## 9.2 PAYBOX CHARACTER SET

The following table indicates the character set supported by Verifone. Any characters other than those mentioned in the table will be deleted by the application or the request will be rejected:

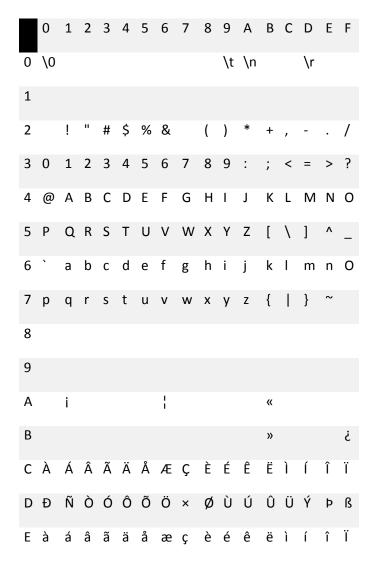

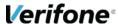

Fð ñòóôõö÷ øùúûüýþŸ

## 9.3 URL ENCODING CHARACTERS

The following table contains the most commonly used special characters in the left column and their corresponding encoding to be used when submitting those special characters in an URL.

| CHARACTER         | URL ENCODED |
|-------------------|-------------|
| ;                 | %3B         |
| ?                 | %3F         |
| /                 | %2F         |
| :                 | %3A         |
| #                 | %23         |
| &                 | %26         |
| =                 | %3D         |
| +                 | %2B         |
| \$                | %24         |
| ,                 | %2C         |
| <espace></espace> | %20         |
| %                 | %25         |
| @                 | %40         |

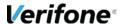

#### 9.4 URL AND IP ADDRESSES TO CALL

In order to use the Paybox Direct service:

| SITE           | URL TO CALL                              |
|----------------|------------------------------------------|
| Pre-production | https://preprod-ppps.paybox.com/PPPS.php |
| Main           | https://ppps.paybox.com/PPPS.php         |
| Secondary      | https://ppps1.paybox.com/PPPS.php        |

**The incoming IP address** is the address to be called by the merchant's server to request a transaction.

**The outgoing IP address** is the address that the merchant's server will see when receiving information at the end of a call (call back for example).

It is important that those IP addresses are correctly configured and allowed on the infrastructure of the merchant in order to allow outgoing and incoming traffic, especially if IP filtering and/or firewall equipment is in place.

| PLATE-FORME   | INCOMING ADDRESS | OUTGOING ADDRESS |
|---------------|------------------|------------------|
| Preproduction | 195.101.99.73    | N/A              |
|               | 195.101.99.67    |                  |
| Production    | 194.2.160.81     | N/A              |
|               | 195.25.67.1      |                  |

# 9.5 EXAMPLES OF REQUESTS/RESPONSE MESSAGES FOR PAYBOX DIRECT

Below are examples documented for the most common types of requests using PPPS. Both the request and the response are illustrated.

## 9.5.1 Simple authorisation request

#### Request:

VERSION=00104&TYPE=00001&SITE=1999888&RANG=32&CLE=19998881&NUM QUESTION=194102418&MONTANT=1000&DEVISE=978&REFERENCE=TestPaybo

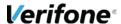

x&PORTEUR=1111222233334444&DATEVAL=0520&CVV=222&ACTIVITE=024&D ATEQ=30012013&PAYS=

#### Response:

NUMTRANS=0001480203&NUMAPPEL=0002269494&NUMQUESTION=0194102418 &SITE=1999888&RANG=32&AUTORISATION=XXXXXX&CODEREPONSE=00000&COMMENTAIRE=Demande traitée avec succès&REFABONNE=&PORTEUR=&PAYS=???

## 9.5.2 Capture

This request allows to « capture » (confirm) the transaction authorized in the above example. In order to reference the transaction you need to use the parameters NUMTRANS and NUMAPPEL (highlighted in yellow).

#### Request:

#### Response:

NUMTRANS=0001480203&NUMAPPEL=0002269494&NUMQUESTION=0194102419 &SITE=1999888&RANG=32&AUTORISATION=XXXXXX&CODEREPONSE=00000&CO MMENTAIRE=Demande traitée avec succès&REFABONNE=&PORTEUR=&PAYS=???

#### 9.5.3 Refund

#### Request:

#### Response:

NUMTRANS=0001480204&NUMAPPEL=0002269494&NUMQUESTION=0194102420 &SITE=1999888&RANG=32&AUTORISATION=XXXXXX&CODEREPONSE=00000&CO MMENTAIRE=Demande traitée avec succès&REFABONNE=&PORTEUR=&PAYS=???

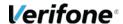

## **9.5.4** Inquiry

This request allows to inquire the status of a transaction, par example to make sure that the status of the transaction on the Paybox platform corresponds with your information system, in case of a time-out or communication problem.

#### Request:

VERSION=00104&TYPE=00017&SITE=1999888&RANG=32&CLE=19998881&NUM
QUESTION=194102421&MONTANT=1000&DEVISE=978&REFERENCE=TestPaybo
x&NUMAPPEL=0002269494&NUMTRANS=0001480203&DATEQ=30012013&PAYS=

#### Response:

NUMTRANS=0001480203&NUMAPPEL=0002269494&NUMQUESTION=0194102421 &SITE=1999888&RANG=32&AUTORISATION=XXXXXX&CODEREPONSE=00000&CO MMENTAIRE=Demande traitée avec succès&REFABONNE=&PORTEUR=&PAYS=???&STATUS=Remboursé

## 9.5.5 Create a new subscriber (register a new card)

This request allows to register a card on the Paybox platform. In the response Paybox will provide a token that can later be used to debit the registered card. This avoids the need to store the card on the merchant's infrastructure.

#### Request:

VERSION=00104&TYPE=00056&SITE=1999888&RANG=32&CLE=19998881&NUM
QUESTION=194102422&MONTANT=1000&DEVISE=978&REFERENCE=TestPaybo
x&PORTEUR=1111222233334444&DATEVAL=0520&CVV=222&REFABONNE=ABOD
OCUMENTATION001&ACTIVITE=027&DATEQ=30012013&PAYS=

#### Response:

NUMTRANS=0001480205&NUMAPPEL=0002269498&NUMQUESTION=0194102422 &SITE=1999888&RANG=32&AUTORISATION=XXXXXX&CODEREPONSE=00000&CO MMENTAIRE=Demande traitée avec succès&REFABONNE=ABODOCUMENTATION001&PORTEUR=SLDLrcsLMPC&PAYS=???

#### 9.5.6 Debit a subscriber

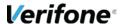

This request allows to debit a previously registered card (subscriber). The card can be registered using Paybox System (redirect) or Paybox Direct, the registration method used does not change the request method for the debit. In the request the previously obtained token must be placed as the card number, the expiry date also needs to be provided.

#### Request:

VERSION=00104&TYPE=00053&SITE=1999888&RANG=32&CLE=19998881&NUM
QUESTION=194102423&MONTANT=1000&DEVISE=978&REFERENCE=TestPaybo
x&PORTEUR=SLDLrcsLMPC&DATEVAL=0520&REFABONNE=ABODOCUMENTATION0
01&ACTIVITE=027&DATEQ=30012013&PAYS=

#### Response:

NUMTRANS=0001480206&NUMAPPEL=0002269499&NUMQUESTION=0194102423 &SITE=1999888&RANG=32&AUTORISATION=XXXXXX&CODEREPONSE=00000&CO MMENTAIRE=Demande traitée avec succès&REFABONNE=ABODOCUMENTATION001&PORTEUR=SLDLrcsLMPC&PAYS=???

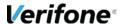

## 9.5.7 Call using 3-D Secure variables (Remote MPI)

To avoid potential latency problems when variable ID3D is used, merchant can choose to copy all 3-D Secure fields from the MPI and use them in the authorization request.

An example for each question is provided below:

#### MPI question:

Note: value in field IdMerchant is the id provided by Verifone. (Value used for the field IDENTIFIANT)

#### MPI response:

Note: is the field StatusPBX does not contain the URL encoded text "Autorisation%20%e0%20faire", it is not recommended to carry out the transaction (send request to Paybox Direct). 3-D Secure authentication was requested and was refused.

**Information:** Amount used in Paybox Direct request will have to be identical to the amount send to RemoteMPI.

#### Authorization Request:

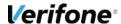

#### • Authorization Response:

Jan 29 09:07:15 pbxprwb56 PPPS.php[21673]: [INFO] Retour r\ufffdponse : SITE=xxxxxxx&RANG=0XX&NUMQUESTION=0000000089&IDENTIFIANT=xxxxxxxx&CO MMENTAIRE=OK&NUMAPPEL=0179527924&NUMTRANS=0170435393&AUTORISATION =352757&PAYS=BEL&SHA-

1=C04A6609625600AF0AF025058B23B3238ABF3DCD&CODEREPONSE=00000

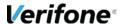

#### 9.6 GLOSSARY

#### 9.6.1 3-D Secure

The 3-D Secure protocol has been defined by VISA and MASTERCARD in order to solve problem the problems of payment chargeback.

The 3-D Secure protocol is defined by an authentication phase before the payment, during which the cardholder has to authenticate with a code.

Then, if a cardholder challenges a payment realized on Internet, the merchant has the capability to prove that the cardholder is really the buyer.

Each issuer bank defines an authentication method for its cardholders and then holds the responsibility in case of a payment chargeback.

There is a **transfer of responsibility** from the acquirer bank (bank of the merchant) to the issuer bank (bank of the cardholder).

It is also important that, before to activate the 3-D Secure service, the merchant checks with his bank that the merchant contract provided by his bank allows payments with 3-D Secure option. A standard merchant contract will be helpless in case of chargeback.

Verifone is a technical platform between the merchant and his bank, with which he subscribed a merchant contract. The 3-D Secure activation request can be issued by the merchant of by his bank which can require this activation in case of too many charge-backs.

Verifone should then activate this service and inform the merchant and his bank when it has been done.

Once the 3-D Secure service is activated, not all the payments benefit from the transfer of responsibility (guarantee).

The Merchant Back Office allows the merchant to visualize the status of the 3-D Secure payments with the parameter "Guarantee" in the Log menu.

More detailed information regarding the cardholder authentication is available under the mention **Statut Porteur 3D Secure.** 

The 3-D Secure protocol is processed in 2 phases:

- 1 Verifone checks online with Visa and MasterCard if the card is enrolled in the 3-D Secure program
- 2 Verifone redirects the cardholder to the authentication page of the issuer bank on which the cardholder has to enter a personal code in order to authenticate himself.

The rules described by Visa and MasterCard concerning the transfer or responsibility (or Guarantee) are based on those messages and phases.

For every payment, Verifone can provide the result of those messages and phases.

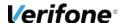

For more information, please consult our information sheet: [Ref 4] « Fiche presentation 3-D Secure ».

## 9.6.1 URL Encoding

All characters are not allowed in a URL (see below the definition of URL). URL encoding allows to convert some special characters in order to transport them within a URL.

Example: «! » becomes « %21 », « @ » becomes « %40 »

Some functions exist in most of the coding languages in order to make those conversions. For example, *urlencode()* and *urldecode()* can be used in PHP.

#### 9.6.2 FTP

The FTP (File Transfer Protocol) is a protocol of file transfers which enable the downloading of data selected by the Internet user from one computer to another, as in the customer – server model.

#### 9.6.3 HMAC

HMAC (for Hash-based Message Authentication Code) is a standard protocol (RFC 2104) allowing to check the integrity of a string of data. This protocol is used in the Paybox solutions to control the authenticity of the requests sent by a merchant.

Some functions exist in most of the coding languages in order to calculate a HMAC.

#### 9.6.4 HTTP

HTTP (HyperText Transport Protocol) is a protocol used to transfer hypertext or hypermedia documents between a Web server and a Web customer.

## **9.6.5 IP (adresse IP)**

The IP (Internet Protocol) is the unique address of a computer connected to a network (local network or World Wide Web).

#### 9.6.6 SSL

The SSL (Secure Sockets Layer) protocol enables the secured transmission of forms within the Web and can therefore be used for on-line financial transactions which necessitate the use of a credit card. A hacker who would "listen" on this connection could not read the data.

#### 9.6.7 URL

The URL (Uniform Resource Locators) are resource addresses on the Internet. A resource can be an http server, a file on your disc, a picture etc.

Example: http://www.maboutique.com/site/bienvenue.html

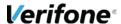